# **Member Nodes - Task #3604**

MNDeployment # 3560 (Operational): Cornell Lab of Ornithology eBird

Task # 3597 (New): The Avian Knolwedge Network (AKN) and Cornell Lab of Ornithology eBird should be distinct Member Nodes

## **Update the current CLOAKN member node to be EBIRD**

2013-02-21 16:07 - Chris Jones

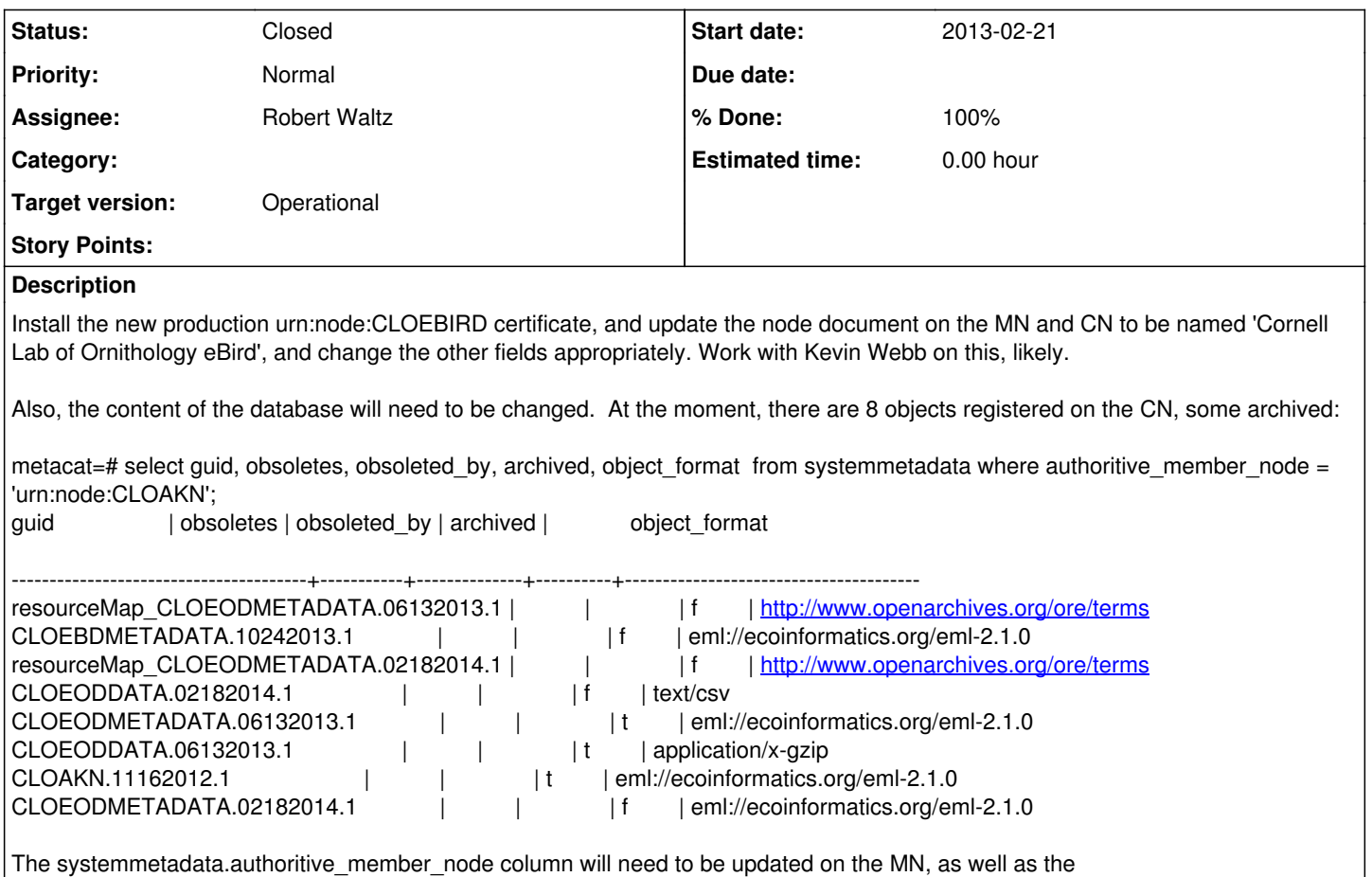

systemmetadata.origin\_member\_node. This will also require a Tomcat restart to re-populate the hzSystemMetadata map.

#### **History**

### **#1 - 2013-03-01 14:57 - Laura Moyers**

Per Steve Kelling, the eBird MN should be described as "Cornell Lab of Ornithology eBird database", email 3/1/13. I will change the MN description document to reflect this.

### **#2 - 2014-04-14 21:25 - Chris Jones**

*- Description updated*

## **#3 - 2014-04-23 01:31 - Robert Waltz**

#### *- Status changed from New to Closed*

*- Assignee changed from Ben Leinfelder to Robert Waltz*

*- translation missing: en.field\_remaining\_hours set to 0.0*